**FieldMouse** 

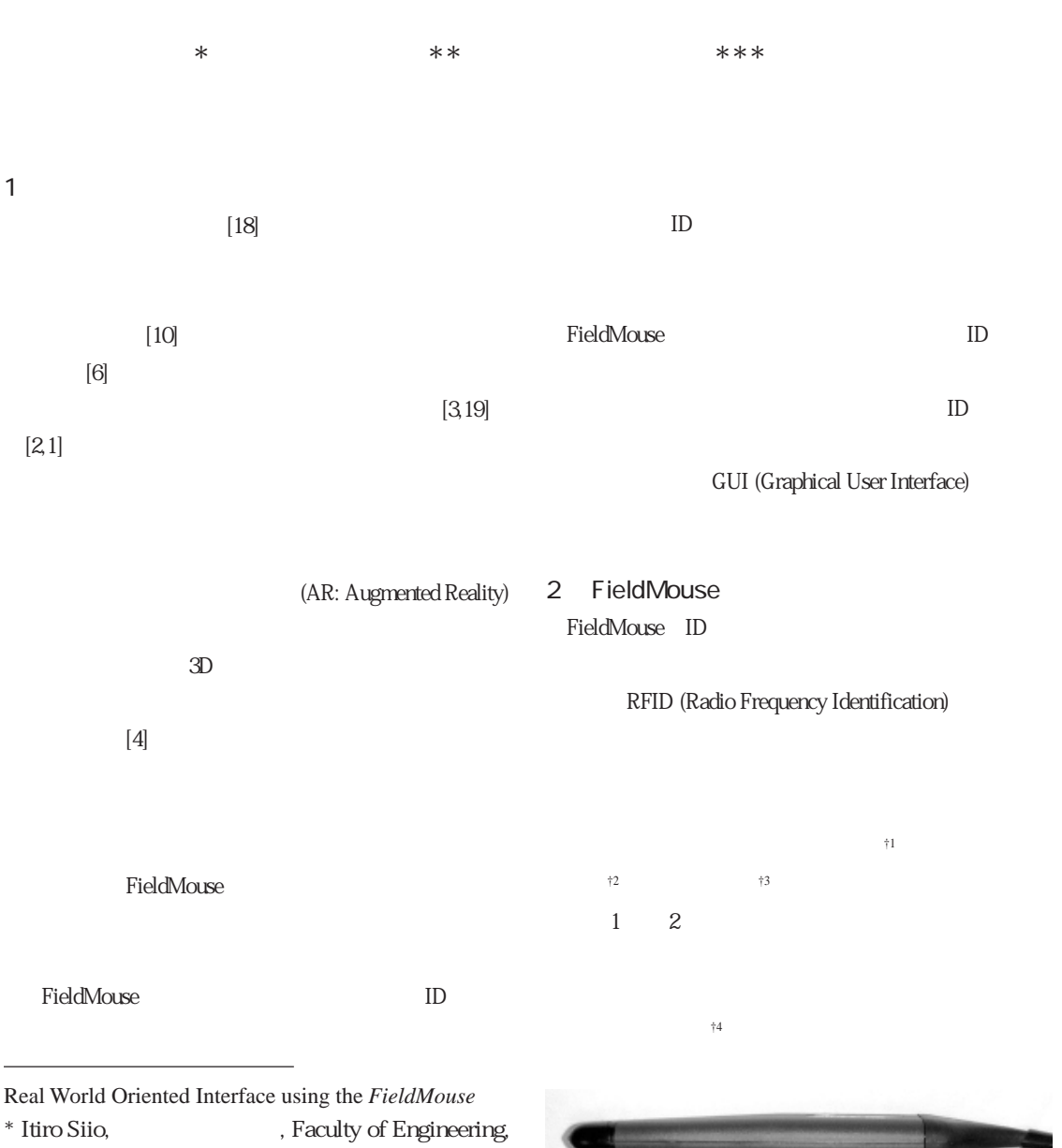

- Tamagawa University.
- \*\* Toshiyuki Masui,
- , Sony Computer Science Laboratories, Inc.. \*\*Kentaro Fukuchi,
	- , Department of Mathematical and Computing Sciences, Tokyo Institute of Technology.

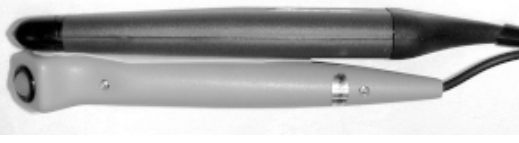

1. FieldMouse

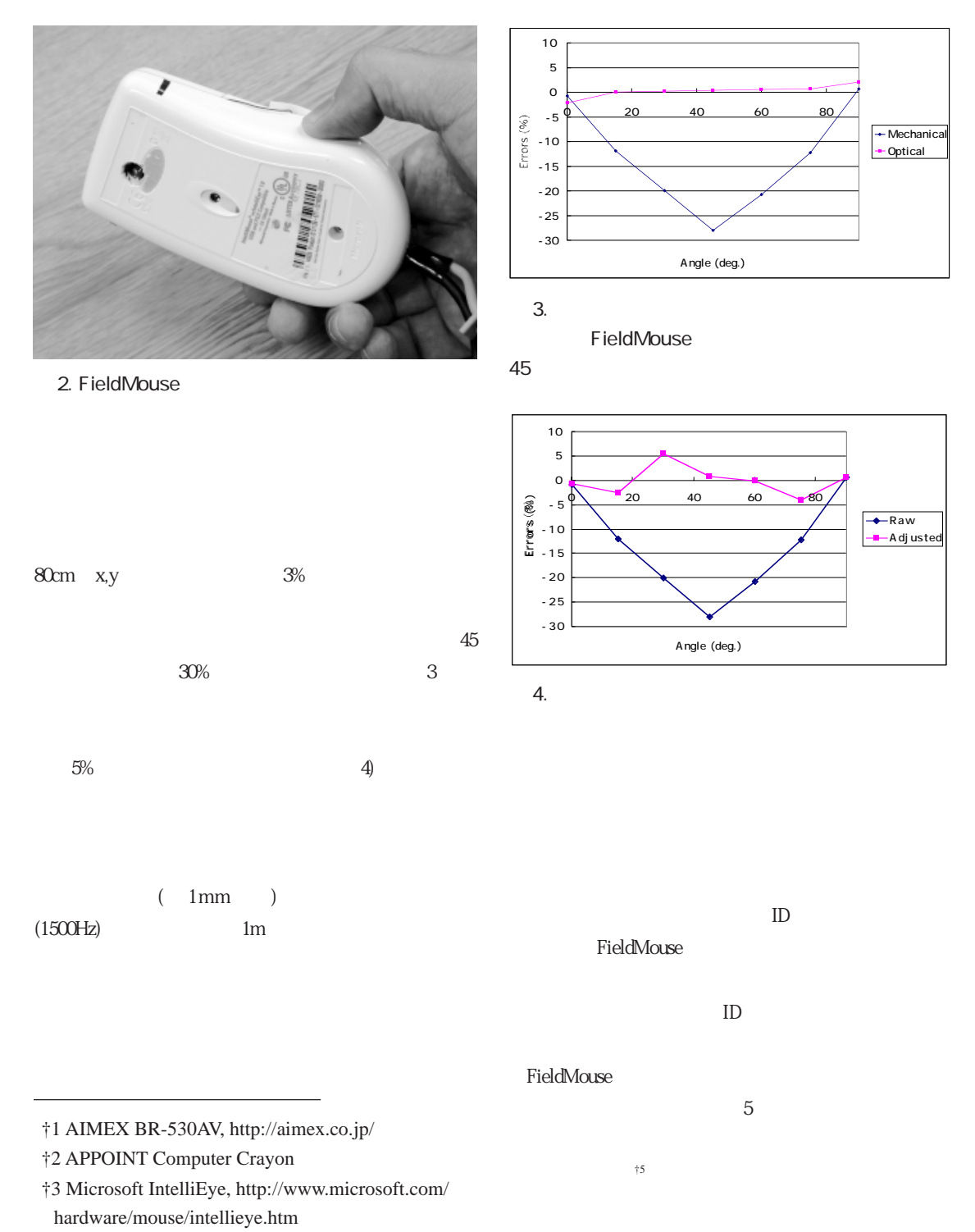

†4 Tokyu Hands H-8701

†5 Gyration GyroPoint, http://www.gyration.com/

html/gyropoint.html

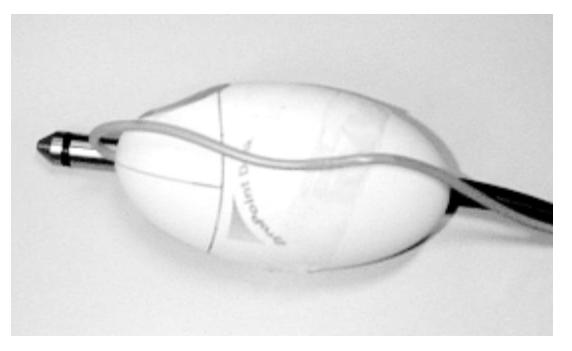

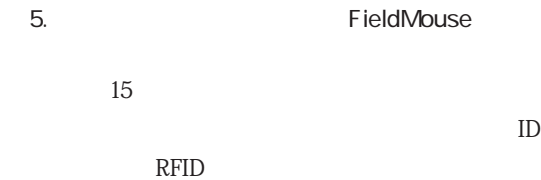

FieldMouse GUI

FieldMouse ID

FieldMouse

 $3 \sim 3$ 

WWW

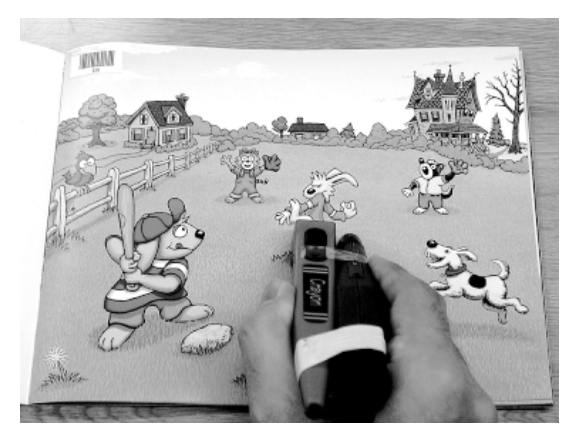

Massachusetts (Mary 2) 医回应器 透明质量 [Also #] 2-4

6. AcriveBook  $\pm$ 6

7. AcriveBook  $\frac{1}{6}$ 

|                                                |              |        | 6 | <b>ActiveBook</b> |            | <b>HTML</b> |
|------------------------------------------------|--------------|--------|---|-------------------|------------|-------------|
| ActiveBook<br>3.1<br>Active Book<br>FieldMouse |              |        |   | Living Books      |            | <b>HTML</b> |
| Active Book                                    |              | 6      |   | <b>HTML</b>       | FieldMouse | <b>HTML</b> |
|                                                | Living Books | $[13]$ |   |                   |            |             |

†6 ©1994-1999 The Learning Company and Mark Schlichting ©1987, 1994 Marck Schlicting

## HTML  $HTML$  $7$ WWW HTML WWW  $(1)$  $(2)$  $(3)$ FieldMouse **Active Book** FieldMouse 1 Real-World GUI FieldMouse GUI 9 VCR TV AV Real-World GUI FEEE1394  $AV$ **AV** AV  $AV$ "copy VCR1 to VCR2" 図 8. 紙リモコン. **1234567890005** Power **1234567890012** TV Video1 Video2 Volume Channel **1234567890029 1234567890036**

GUI and  $GUI$  $Real-World GUI$ Real-World GUI  $GUI$ 

FieldMouse

8 Real-World GUI TV

FieldMouse

WEEK

FieldMouse Real-World GUI AV

9 VCR TV

 $9.$  AV

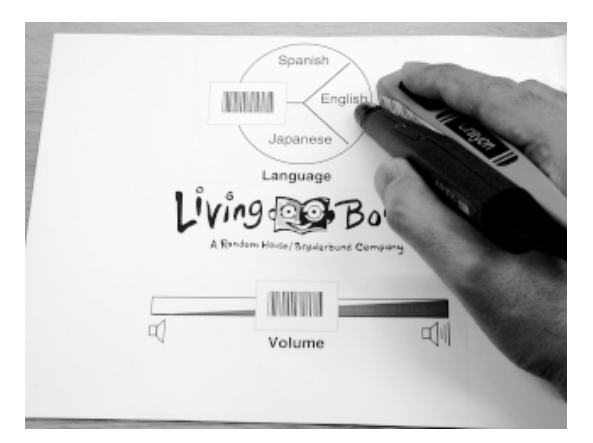

10. ActiveBook Real-World GUI

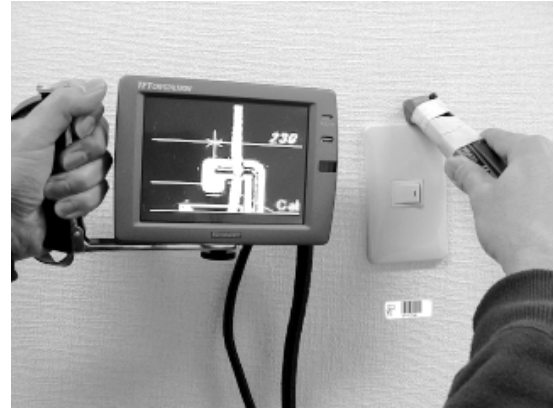

11. Scroll Browser

FieldMouse

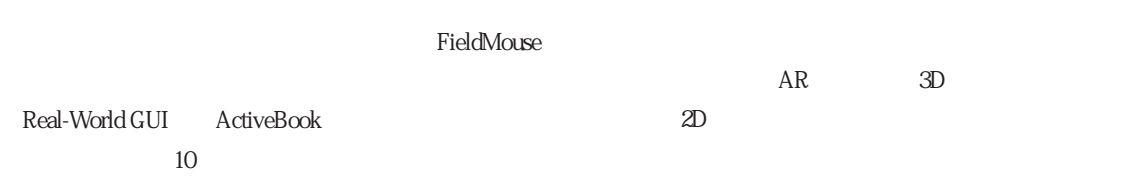

8 9 10 GUI 3D

GUI FieldMouse

Real-World

5 AR FieldMouse

 $AR$ 

5.1 Scroll Browser 11 Scroll Browser FieldMouse

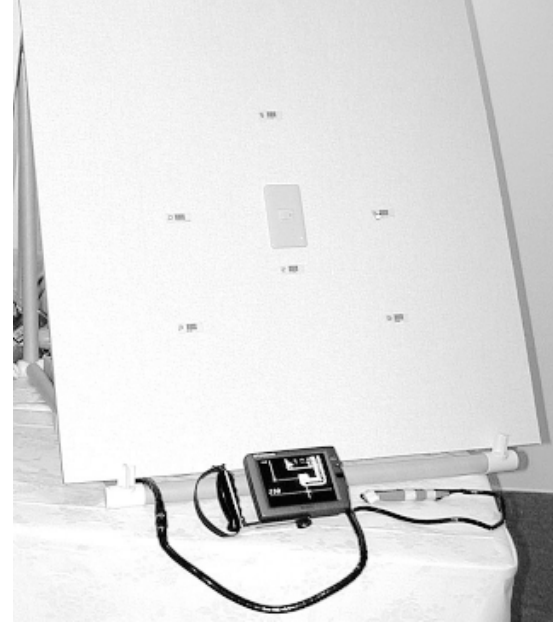

FieldMouse

5.2 Virtual Glassboat

Virtual Glassboat Scroll Browser

15 Virtual Glassboat

 $14$ 

 $13.$ 

12 90cm x 90cm

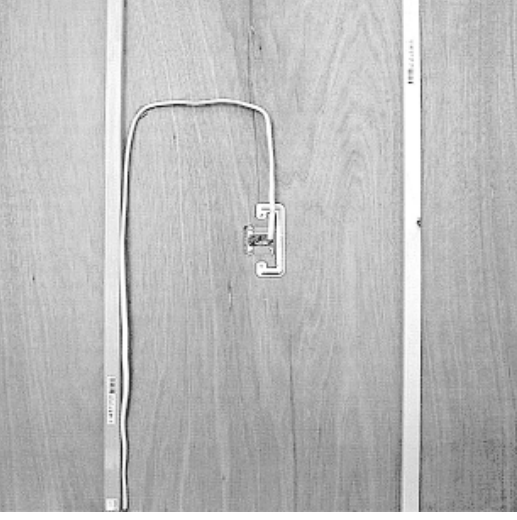

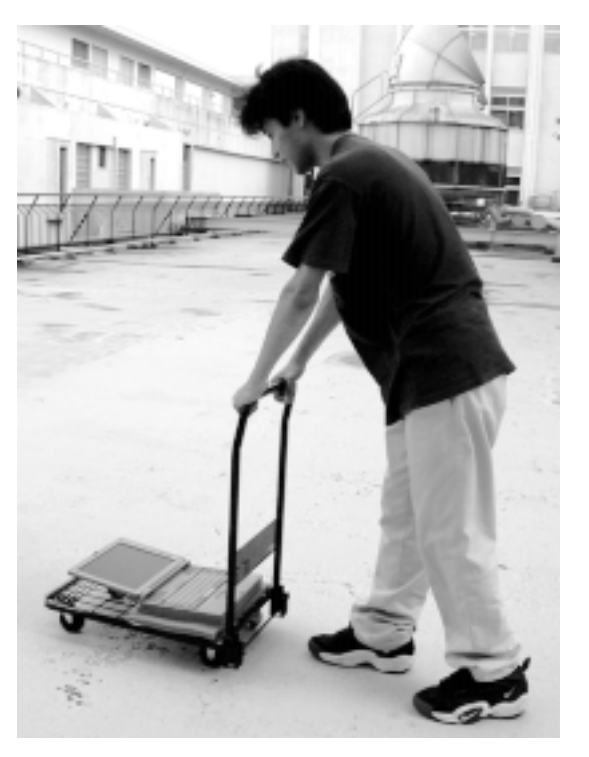

15. Virtual Glassboat.

 $14.$ 

 $\geq 13$ .

 $2D$ 

FieldMouse  $13$ 

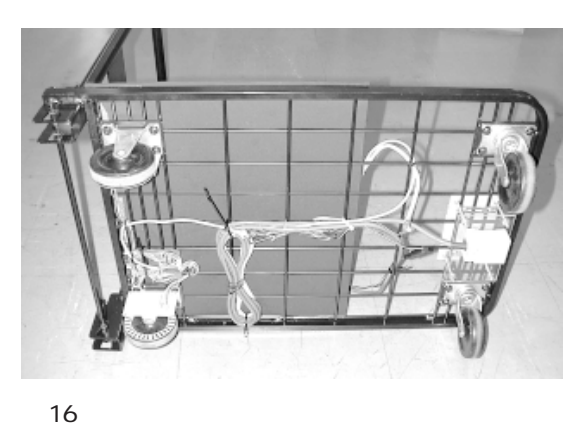

Glassboat

RFID  $ID$ 

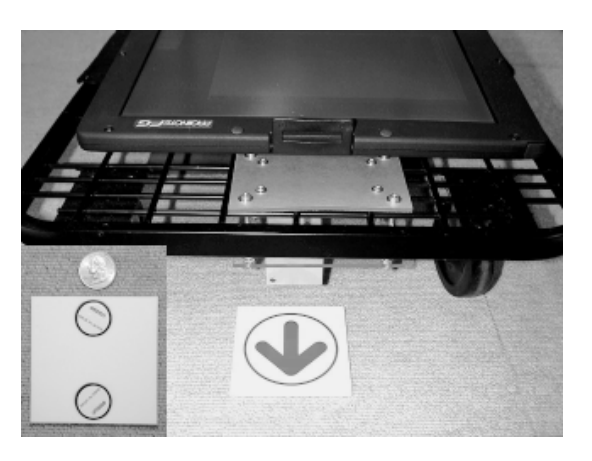

17 ID 2 RFID

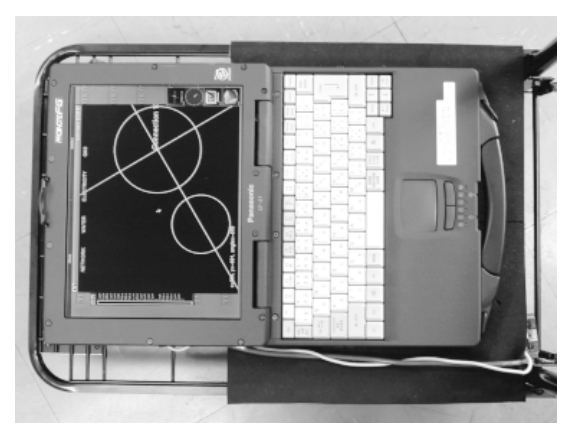

図 18 表示される画像例.

 $\ddagger$ 7 PC **PC** 

 $RFID$  2  $ID$ RFID  $\uparrow$ 8 (17) ID

RFID RFID

PC  $\overline{P}$ **RFID** 

 $(18)$ 

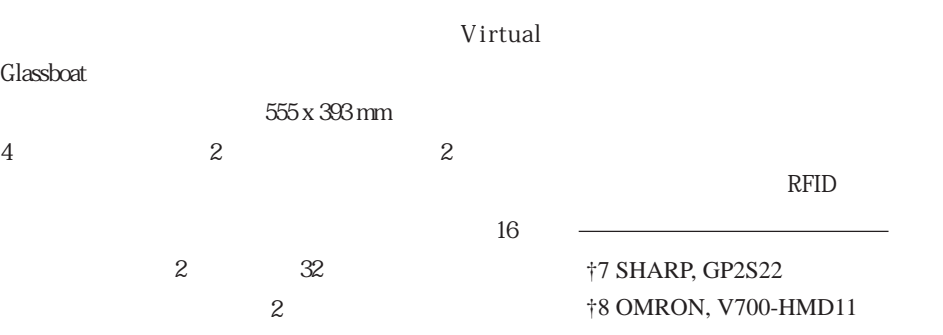

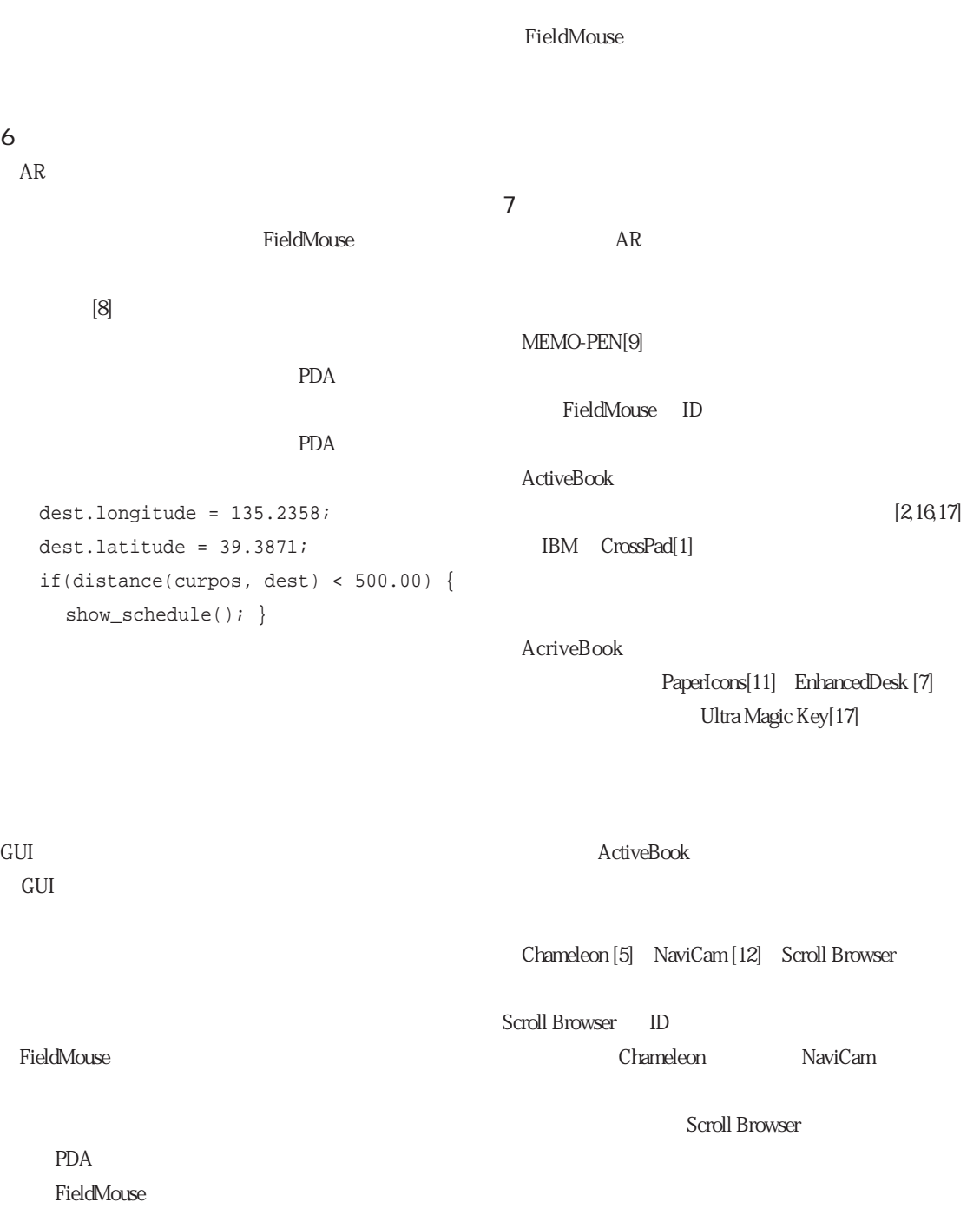

ActiveBook HTML

 $PDA$  then

 $if$   $\blacksquare$ 

IconSticker [15]

FieldMouse IconSticker

## Scroll Display [14]

Scroll Browser Scroll Display AR 8. 評価  $1$ FieldMouse Scroll Browser ActiveBook Scroll Browser Dynamic Media Contest<sup>+9</sup> 3 374 Scroll Browser 90cm x 90cm  $(13 \t 14)$ ActiveBook B5 3cm x 3cm FieldMouse **Scroll Browser** Scroll Browser  $15m$   $3\%$ 9. **a**  $\overline{z}$ FieldMouse ID CCD

 $3<sub>1</sub>$ ActiveBook

 $ID$ 

 $\dagger$ 8 http://www-nishio.ise.eng.osaka-u.ac.jp/AMCP/

 $\lceil \cdot \rceil$ 

## (NEDO)

Living Books

Scroll Display AR University of South Australia Bruce

Thomas  $\mathcal{L}$ 

FieldMouse

- Richard Potter
- $[5, 5, 1]$
- [1] CrossPad. http://www.cross-pcg.com/.
- [2] Toshifumi Arai, Dietmar Aust, and Scott E. Huson. Paperlink: A technique for hyperlinking from real paper to electronic content. In Proceedings of the ACM Conference on Human Factors in Computing Systems (CHI'97), pages 327-334. Addison-Wesley, April 1997. http://www1.acm.org: 82/sigs/sigchi/chi97/proceedings/paper/seh.htm.
- [3] Toshifumi Arai, Kimiyoshi Machii, Soshiro Kuzunuki, and Hiroshi Shojima. Interactive desk: a computer-augmented desk which responds to operations on real objects. In CHI'95 Conference Companion, pages 141-142. Addison-Wesley, May 1995.
- [4] Ronald T. Azuma. A survey of augmented reality. Presence: Teleoperators and Virtual Environments, 6(4):355- 385, August 1997. http://www.cs.unc.edu/azuma/ ARpresence.pdf.
- [5] George W. Fitzmaurice. Situated information spaces and spatially aware palmtop computers. Communications of the ACM, 36(7):39-49, July 1993. http://www.acm.org/pubs/ citations/journals/cacm/1993-36-7/p39-fitzmaurice/.
- [6] Hiroshi Ishii and Brygg Ullmer. Tangible bits: Towards seamless interfaces between people, bits and atoms. In Proceedings of the ACM Conference on Human Factors in Computing Systems (CHI'97), pages 234-241. Addison-Wesley, April 1997. http://www.acm.org/sigchi/chi97/proceedings/ paper/hi.htm.
- [7] Motoki Kobayashi, Hideki Koike. EnhancedDesk: Integrating Paper Documents and Digital Documents. In Proceedings of Asia Pasific Computer Human Interaction

(APCHI 98), pages 57-62. IEEE Computer Society, July 1998.  $[8]$  :  $[8]$ 

. pp.19 25, 1999.

- [9] Shinji Nabeshima, Shinichirou Yamamoto, Kiyoshi Agusa, and Toshio Taguchi. MEMO-PEN: A new input device. In CHI'95 Conference Companion, pages 256-257. Addison-Wesley, May 1995. http://www.acm.org/pubs/citations/proceedings/chi/223355/p256-nabeshima/.
- [10] Donald A. Norman. The Invisible Computer: WhyGood Products Can Fail, the Personal Computer Is So Complex, and Information Appliances Are the Solution. The MIT Press, 1998.
- [11] Jun Rekimoto. Pick-and-Drop: A Direct Manipulation Technique for Multiple Computer Environments. In Proceedings of the ACM Symposium on User Interface Software and Technology (UIST'97), pages 31-39. ACM Press, October 1997
- [12] Jun Rekimoto and Katashi Nagao. The world through computer:. In Proceedings of the ACM Symposium on User Interface Software and Technology (UIST'95), pages 29-36. ACM Press, November 1995.
- [13] Mark Schlichting. Harry and the Haunted House. Living Books, 1994.
- [14] Itiro Siio. Scroll display: Pointing device for palmtop computers. In Asia Pacific Computer Human Interaction 1998 (APCHI98), pages 243-248. IEEE Computer Society, July 1998.
- [15] Itiro Siio and Yoshiaki Mima. IconStickers: Converting computer icons into real paper icons. In Proceedings of HCI International'99, August 1999. to appear.
- [16] Lisa J. Stifelman. Augmenting real-world objects: A paper-based audio notebook. In CHI'96 Confer-ence Companion, pages 199-200. ACM Press, April 1996. http:// lisa.www.media.mit.edu/people/lisa/chi96.html.
- [17] Hiroshi Usuda and Mitsuhiro Miyazaki. The multimedia interface using 'paper': Ultra Magic Key. In Proceedings of Asia Pacific Computer Human Interaction 1998 (APCHI'98), pages 393-397. IEEE Comnputer Society Press, July 1998.
- [18] Mark Weiser. Some computer science issues in ubiquitous computing. Communications of the ACM, 36(7):75- 84, July 1993.
- [19] Pierre Wellner. Interacting with paper on the DigitalDesk. Communications of the ACM, 36(7):87-96, July 1993.